# **GEPROCESSAMENTO APLICADO A ANÁLISE DO USO E OCUPAÇÃO DA TERRA PARA FINS DE PLANEJAMENTO AMBIENTAL NA BACIA HIDROGRÁFICA DO CÓRREGO PRATA – TRÊS LAGOAS (MS).**

Eduardo Vinícius Rocha Pires Universidade Federal de Mato Grosso do Sul

Renan de Almeida Silva Universidade Federal de Mato Grosso do Sul

Flávia Joise Izippato Universidade Federal de Mato Grosso do Sul

Patrícia Helena Mirandola Universidade Federal de Mato Grosso do Sul

## **EIXO TEMÁTICO: GEOGRAFIA FÍSICA E GEOTECNOLOGIAS**

**RESUMO:** O presente trabalho se enquadra dentro de um projeto maior o qual estuda a bacia hidrográfica do Rio Sucuriú, financiado pelo CNPq (Conselho Nacional de Desenvolvimento Cientifico e Tecnológico). A bacia hidrográfica do Córrego Prata(BHCP) localiza-se a nordeste do município de Três Lagoas - MS, entre coordenadas geográficas 20° 16' 18'' S e 19° 52' 46'' S e 52° 38' 43'' W e 52° 05' 19" W, abrangendo uma área de aproximadamente 808Km<sup>2</sup>. Para este trabalho foram utilizadas cartas topográficas, imagem orbital do sensor remoto Thematic Mapper (TM), Imagens de Radar da Missão SRTM, Hardware e Software Spring. Os procedimentos operacionais utilizados basearamse na aquisição, armazenamento, manipulação, análise e apresentação de dados georreferenciados. Em relação ao método utilizado ficou evidente sua eficácia, pois a aquisição, manipulação e armazenamentos dos dados da área de estudo foram processados e transformados em informações que podem subsidiar o planejamento da área de estudo(BHCP).

# **PALAVRAS CHAVES**

Planejamento Ambiental, Geoprocssamento, Senoriamento Remoto.

**ABSTRACT:** The present work if fits inside of a bigger project which studies the hydrographic basin of the River Sucuriú, financed for the CNPq (National Advice of Scientific and Technological Development). The hidrográfica basin of Córrego Prata (BHCP) bes situated northeast it of the city of Three Lagoons - MS, between geographic coordinates 20° 16'18'' S and 19° 52'46'' S and 52° 38' 43' W and 52° 05' 19''W, enclosing an area of approximately 808Km<sup>2</sup>. For this work topographical letters had been used, orbital image of the remote sensor Thematic Mapper (TM), Images of Radar of Mission SRTM, the Hardware and Spring Software. The used operational procedures had been based on the acquisition, storage, manipulation, analysis and presentation of georreferenciados data. In relation to the used method its effectiveness was evident, therefore the acquisition, manipulation and storages of the data of the study area had been processed and transformed into information that can subsidize the planning of the study area (BHCP).

## **KEY-WORDS**

Environmental Planning, GIS, Remote Senorio.

# **INTRODUÇÃO**

Os cenários de ambientes construídos ou transformados pela ação do homem ocupam a maior

parte dos sistemas ambientais. O homem transforma os espaços através da derrubadas de matas, da

implantação de pastagens e cultivos, da construção de estradas, portos aeroportos, represas, da retificação e canalização de curso d'água, da implantação de indústrias e áreas urbanas. (FLORENZANO, 2002 apud MIRANDOLA-AVELINO, 2006).

Refletindo em relação ao ambiente de forma sistêmica, o presente trabalho é uma parte componente de um projeto maior que estuda a Bacia Hidrográfica do Rio Sucuriú, financiado pelo CNPq (Conselho Nacional de Desenvolvimento Cientifico e Tecnológico), para atender aos objetivos propostos no projeto maior, este subprojeto visa identificar e analisar a situação atual da Bacia Hidrográfica do Córrego Prata, que é um dos afluentes do Rio Sucuriú no Mato Grosso do Sul, fazendo uma análise integrada dos componentes ambientais existentes e identificando o uso e a ocupação da terra correlacionando os dados de declividade, hipsometria, hidrografia, geomorfologia, através de técnica de geoprocessamento e utilização de imagens de satélites para fins de planejamento ambiental.

Planejamento Ambiental é o processo de organização do trabalho para consecução de objetivos comuns, de forma que os impactos resultantes que afetam negativamente o ambiente em que vivemos sejam minimizados e que os impactos positivos sejam maximizados.

O termo planejamento compreende vastas atividades, para Ab'sáber (1969, p. 11-12) planejamento significa elaborar planos de melhoria, encontrar diretrizes para corrigir os espaços improdutivos e impactados, além de encontrar meios e propiciar condições para interferir nos setores menos favoráveis de uma estrutura ou de uma conjuntura.

Mirandola (2006) afirma que para que haja a possibilidade de se efetivar uma proposta de avaliação ambiental, muitas etapas de pesquisa devem ser realizadas em uma determinada área, região, bacia hidrográfica, município ou qualquer outra forma de delimitação operacional, buscando atender a vários objetivos, dentre eles os diagnósticos e prognósticos ambientais.

Faz-se necessário o Planejamento da área estudada para melhor salientar problemas futuros e impedindo até, prejuízos maiores tanto para a sociedade quanto para o meio ambiente.

No intuito de realizar um estudo integrado do ambiente vêem na análise da Geografia Física uma maneira de se estudar o meio como um todo e Christofoletti (1999) é um dos expositores de como deve haver o estudo de ambientes.

> Os sistemas ambientais físicos representam a organização espacial resultante da interação dos elementos componentes físicos da natureza (clima, topografia, rochas, águas, vegetação animais, solos) possuindo expressão espacial na superfície terrestre e representando uma organização composta por elementos, funcionando através dos fluxos de energia e matéria, dominante numa interação areal (CHRISTOFOLETTI, 1999, p. 42).

Segundo Bertalanffy (1972), existe uma relação entre todos os elementos e constituintes da

sociedade. Os fatores essenciais dos problemas públicos, das questões e programas a adotar devem sempre ser considerados e avaliados como componentes interdependentes de um sistema total.

De acordo com Mendonça (1997) *apud* Ferreira (2010), a identificação da ocupação e uso da terra constitui-se em importante elemento para um estudo ligado à temática ambiental, pois o dado mais atualizado sobre uma determinada área auxiliará, dentre outros, na identificação e localização dos agentes responsáveis pelas suas condições ambientais.

## **Localização Sistêmica da área de estudo**

A bacia hidrográfica do Córrego Prata (BHCP) localiza-se a nordeste do município de Três Lagoas - MS, entre coordenadas geográficas 20° 16' 18'' S e 19° 52' 46'' S e 52° 38' 43'' W e 52° 05' 19" W, abrangendo uma área de aproximadamente 808 Km<sup>2</sup> (Figura 1).

O canal principal do Córrego Prata, conforme a definição de Horton (*apud* Christofoletti 1980) classifica-se como um canal de '3.ª (Terceira) Ordem', já que recebem afluência de outros córregos, os de primeira e segunda ordem.

Tendo como apoio a Teoria Geral dos Sistemas a presente análise esta estruturada da seguinte forma:

- Bacia Hidrográfica do Rio Paraná Sistema
- Bacia Hidrográfica do Rio Sucuriú Subsistema
- Bacia Hidrográfica do Córrego Prata– Parte Componente

Tendo em vista a abordagem sistêmica que fora tomada, a BHCP faz parte de um sistema maior, no qual se denomina de Bacia do Rio Paraná, que tem como afluente a Bacia do Rio Sucuriú, subsistema onde se deságua a parte componente Bacia Córregos Prata

#### *GEPROCESSAMENTO APLICADO A ANÁLISE DO USO E OCUPAÇÃO DA TERRA PARA FINS DE PLANEJAMENTO AMBIENTAL NA BACIA HIDROGRÁFICA DO CÓRREGO PRATA – TRÊS LAGOAS (MS).*

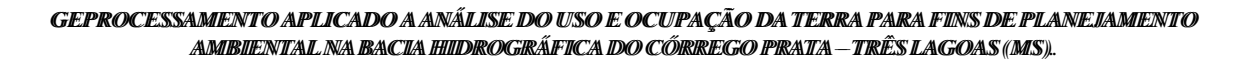

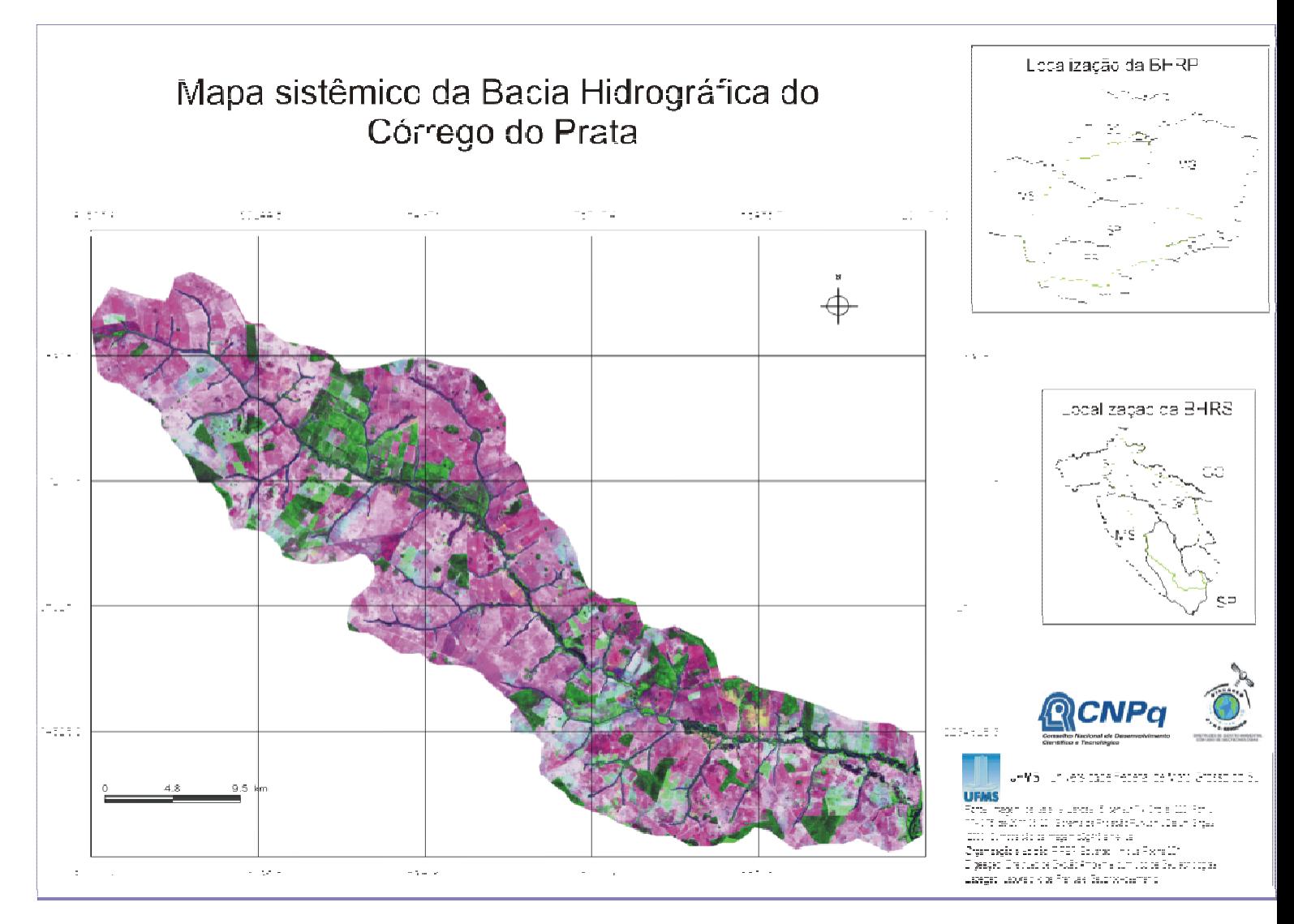

**Figura 1:** Mapa sistêmico da Bacia Hidrográfica do Córrego Prata

# **FUNDAMENTAÇÃO TEÓRICO- METODOLÓGICA**

A remoção da vegetação natural nas encostas, causada pela ação do homem em busca de desenvolvimento, ocasiona uma mudança da dinâmica do ambiente ficando assim suscetível aos processos erosivos.

O presente trabalho apóia-se no enfoque sistêmico, como referencial para a integração dos componentes geoambientais e socioeconômicos, que formam o conjunto da Bacia Hidrográfica do Rio Sucuriú, considerado como um subsistema ambiental e a Bacia Hidrográfica do Córrego Prata sua parte componente.

O uso das geotecnologias (Sensoriamento Remoto, Geoprocessamento, GPS, Cartografia

automatizada, Sistema de informação geográfica) nos permite fazer uma análise integrada do ambiente de forma a entender como questões relacionadas às alterações ambientais se comporta no espaço, esse é um dos pontos fortes permitindo que o ambiente seja estudado em parte e entendido como um todo.

> As geotecnologias podem ser entendidas como as novas tecnologias ligadas às geociências e correlatas, as quais trazem avanços significativos no desenvolvimento de pesquisas, em ações de planejamento, em processos de gestão, manejo e em tantos outros aspectos relacionados à estrutura do espaço geográfico. Essas considerações tornam-se importantes à medida que profissionais das mais diversas áreas atuam diretamente com questões espaciais. Entretanto, a interatividade necessária para que se possa trabalhar o meio ambiente como um todo, de forma interdisciplinar, torna necessária uma busca por ferramentas e técnicos qualificados para sua concretização. A inserção de profissionais de diferentes áreas do conhecimento, com destaque para o geógrafo, torna-se essencial para um bom resultado dos trabalhos desenvolvidos (FITZ, 2008, p.11).

Movidos por este entendimento, os estudos descartam a abordagem meramente setorial que enfatiza cada componente individualmente, seja a vegetação, a água, os minerais, seja o próprio homem, detendo-se na análise integrada e correlações guiadas pelos princípios de interdisciplinaridade, criando assim propostas para consolidação de alterações parciais ou totais das realidades encontradas no campo e em gabinete.

Para atingir os objetivos da pesquisa seguimos o procedimento metodológico proposto por MIRANDOALA, 2006 , a primeira etapa dos procedimentos operacionais foi à criação de um banco de dados, projeto, categoria (modelos: imagem, cadastral e temático) e planos de informações, com fases: elaboração da melhor composição colorida e realce, registro, segmentação, classificação supervisionada utilizando o classificador Bhattacharya. No processo de segmentação utilizou-se o método de crescimento de regiões, com similaridade 10 pixel e área 20 pixel. Para chegar nesse parâmetro de similaridade e área foram realizados testes, nos quais os alvos da superfície terrestre de interesse foram detectados em forma de regiões. Depois da segmentação foi utilizado o classificador Bhattacharya com liminar de aceitação de 99,9% para o mapeamento do uso e ocupação da terra.

Adotou-se proposta pelo Instituto Nacional de Pesquisas Espaciais (INPE) para o processamento digital das imagens. A partir de análise visual em gabinete e posterior checagem em campo em alguns pontos de duvidas da imagem, determinou-se as classes de uso da terra existente no Município, sendo elas: Área Urbanizada, Pastagem, Silvicultura, Vegetação Natural Florestal, Vegetação Natural Campestre e Água Continental e quanto à classe vegetação úmida (mata ciliar), não consta na tabela do IBGE, esta classe foi inserida por constar no mapa na primeira analise, sendo usada por trabalhos da mesma disciplina. (Quadro 1)

| Nivel I                              | Nivel II |                            |
|--------------------------------------|----------|----------------------------|
| 1. Areas Antrópicas<br>Não Agricolas | 1.1      | Area Urbanizada            |
|                                      | 1.2      | Area de Mineração          |
| 2. Area Antrópicas<br>Agricolas      | 2.1      | Cultura Temporária         |
|                                      | 2.2      | Cultura Permanente         |
|                                      | 2.3      | Pastagem                   |
|                                      | 2.4      | Silvicultura               |
| 3. Areas de<br>Vegetação Natural     | 3.1      | Florestal                  |
|                                      | 3.2      | Campestre                  |
| 4. Agua                              | 4.1      | Corpos d'água continentais |
|                                      | 4.2      | Corpos d'água costeiros    |

GEPROCESSAMENTO APLICADO A ANÁLISE DO USO E OCUPAÇÃO DA TERRA PARA FINS DE PLANEJAMENTO AMBIIENTAL NA BACIA HIIDROGRÁFICA DO CÓRREGO PRATA - TRÉS LAGOAS (MS).

Foram utilizados os seguinte materiais e sigs: imagens do Satélite Landsat5 (Land Remote Sensing Satellite) órbita 223 e ponto 74 e órbita 223 e ponto 75, sendo Do ano de 2011 (20 de Junho de 2011). Utilizou-se também um receptor GPS (Sistema de Posicionamento Global) Garmin modelo eTrex®H, para demarcar os pontos de duvidas na imagem, câmera digital para registros fotográficos, software SPRING® 5.1.7 (Instituto Nacional de Pesquisas Espaciais), Corel Draw ® 12, Word® e Excel®.

# **RESULTADOS E DISCUSSÕES**

As imagens de satélite da área da bacia hidrográfica do Córrego Prata permitem a visualização geral do ambiente no ano de 2011, que possibilita a compreensão do uso e cobertura da terra atual na localidade da BHCP e uma ação planejada para o futuro do ambiente estudado. As quantificações que serão apresentadas estarão associadas às imagens de satélite, que nos permitirá avaliar os processos e formas da interação sociedade natureza na organização da área da parte componente, contribuindo assim a subsidiar a tomada de decisão no planejamento ambiental da bacia hidrográfica do Córrego Prata.

Na classe temática vegetação natural florestal considerou-se áreas florestais, áreas de reserva legal e matas ciliares. Obteve-se também no mapeamento da classe pastagem, caracterizada pela presença de gramíneas destinadas a nutrição animal e a classe vegetação natural campestre, onde também é utilizada pelos pecuaristas como local de criação bovina.(Gráfico 1)

**Quadro 1**: Cores e classes do Uso e Ocupação da Terra Fonte: IBGE (2006)

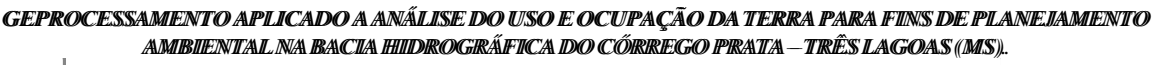

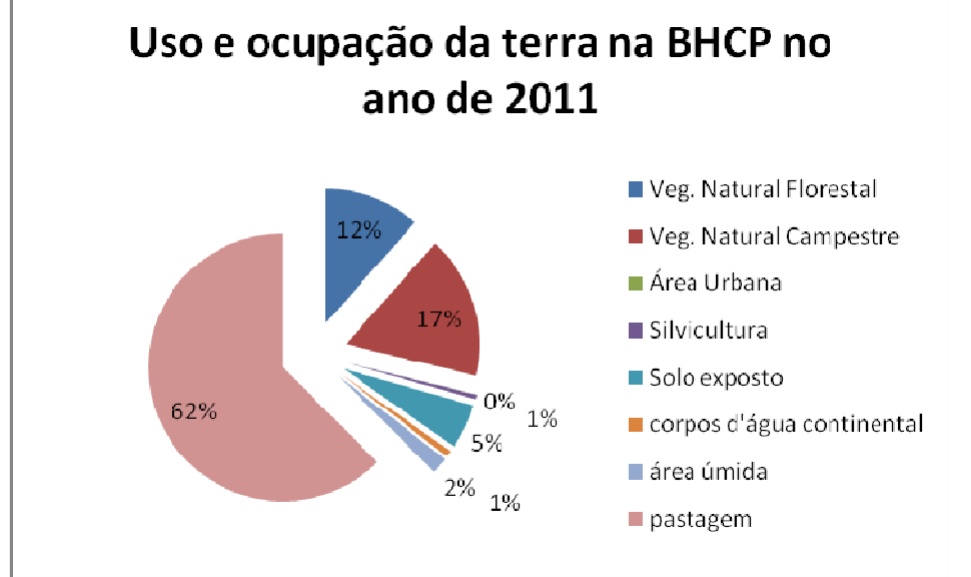

**Gráfico 1.:** Uso e ocupação da terra na BHCP no ano de 2011. **Fonte**: Processamento Digital de Imagem de Satélite Landsat5 sensor TM- 2011/20/06 **Organização**: PIRES, E. V. R

Com a análise de gabinete das imagens de satélite, foi possível observar que em 2011, o predomínio da pastagem continua ( 62% - 508,9km²), assim como a maior parte do estado do Mato Grosso do Sul, que é um estado tradicionalmente pecuarista, já com ascensão na silvicultura.

Em classe temática Vegetação Natural Florestal (áreas florestais, áreas de reserva legal e matas ciliares), pode-se observar uma área de aproximadamente 93,3 km², aproximadamente 12% da área total da bacia, mostrando o não cumprimento das leis ambientais, como ausência de APP, causando erosões em alguns pontos da BHCP, devido a presença de gado (pisoteio) nas margens. (figura 2)

O diagnóstico da área foi feito com base na Matriz de Leopold que consiste em uma lista de ações ou atividades com o objetivo de identificar possíveis impactos ambientais, identificados e analisados e classificados em uma escala de 1 a 10, sendo 1 a menor magnitude ou importância e 10 amaior.A importância refere-se à significância do impacto. A Matriz de Leopold utilizada no presente plano de trabalho foi adaptada para melhor diagnosticar as áreas das bacias hidrográficas estudadas, sendo adaptada para Matriz de Análise Ambiental para Bacias Hidrográficas

Quando se permite o acesso a animais nas nascentes, Calheiros *et al.* (2004) argumentam que "o pisoteio torna a superfície do solo próximo às nascentes. Compactado, diminui sua capacidade de infiltração, ficando sujeito à erosão laminar e, consequentemente, provocando a contaminação da água por partículas do solo, podendo provocar até mesmo soterramento da nascente". Inúmeras são as vantagens de se preservar as nascentes com relação à taxa de assoreamento, da mesma forma que as matas ciliares também têm uma função ambiental muito importante.

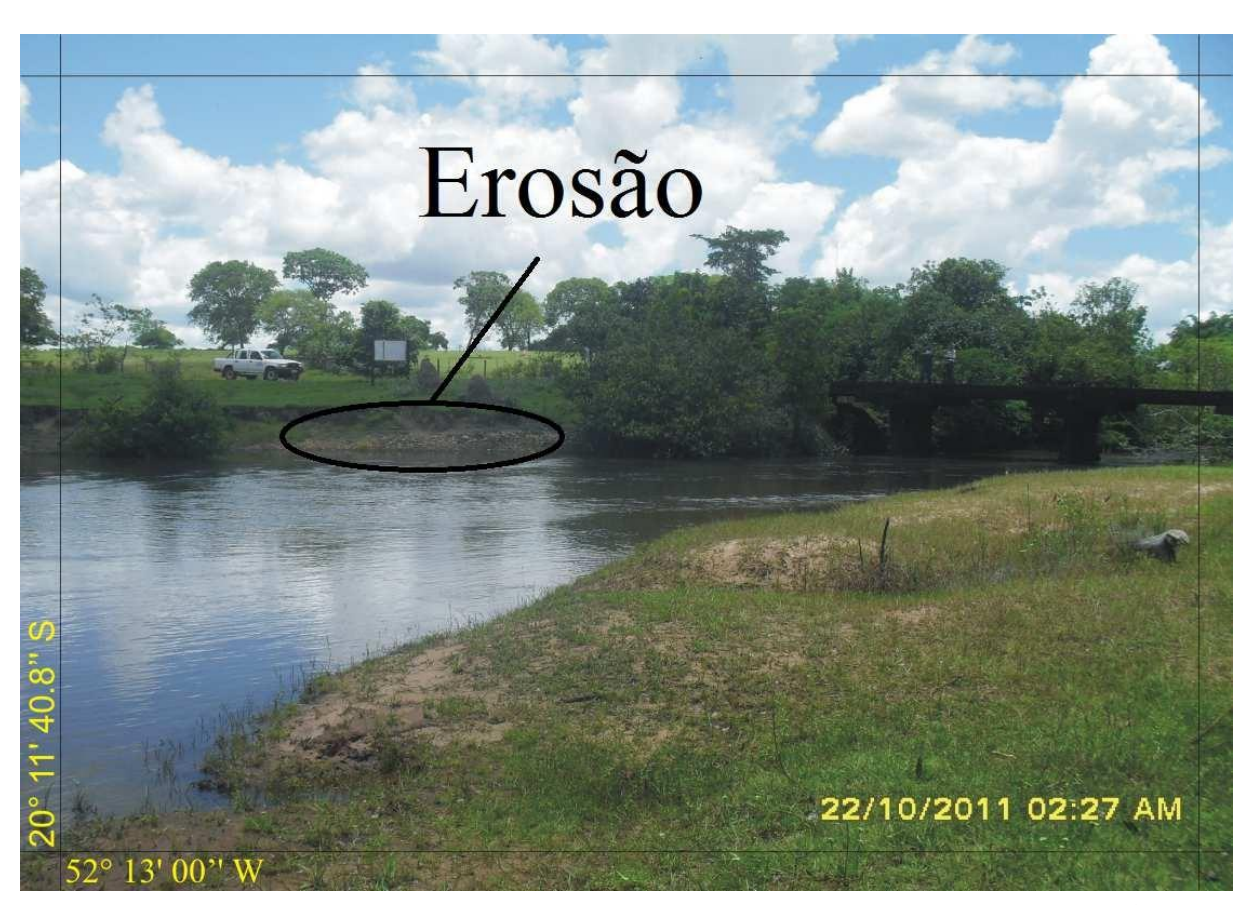

**Figura 2**: Margem esquerda do Rio da Prata degradada com assoreamento sem APP – Área de Preservação Permanente – assim fica melhor sempre dizer onde vc está e colocar as coordenadas geograficas

**Foto**: Pires, E. V. R. 22/10/2011.

**Figura3:** Uso e cobertura da terra na Bacia Hidrográfica do Córrego Prata

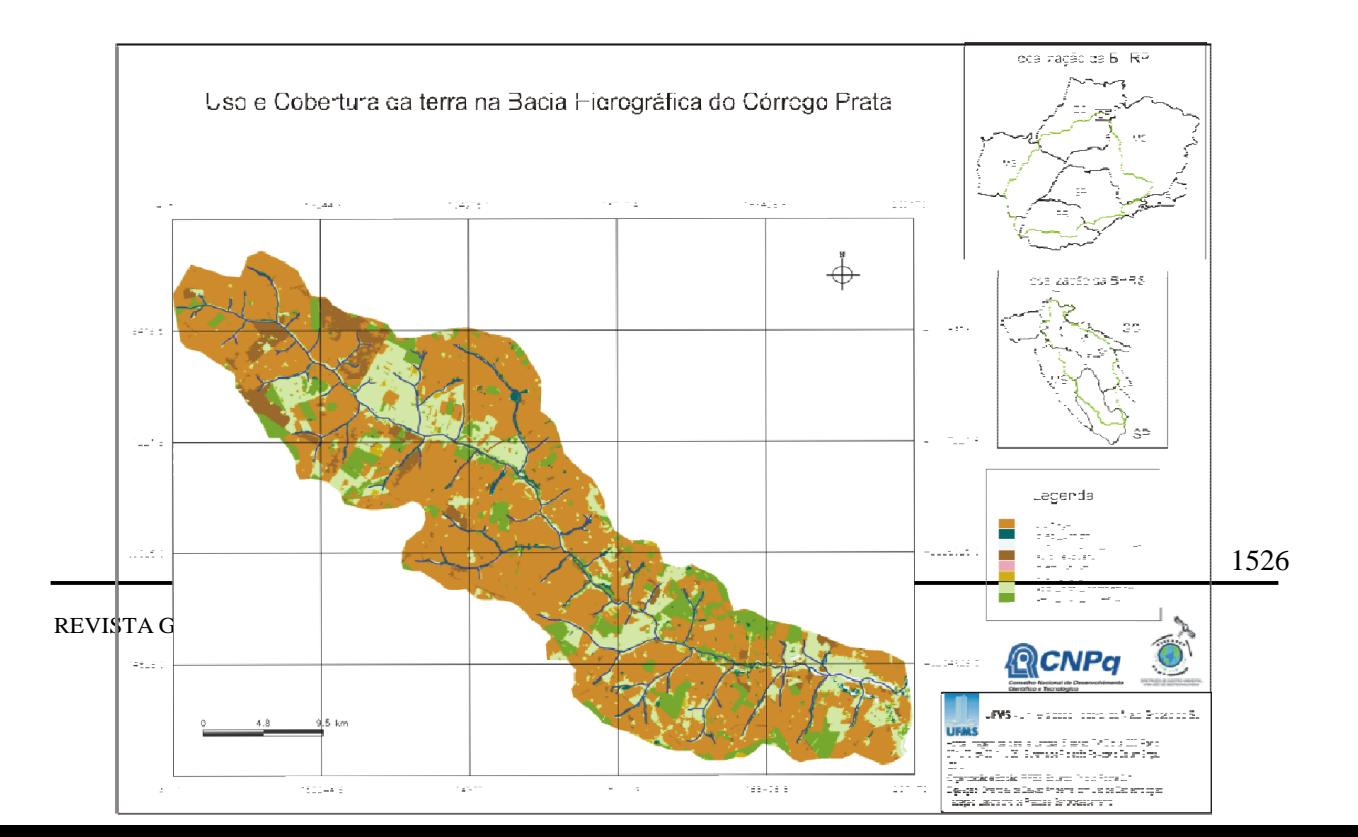

A partir dos resultados, podemos observar que na BHCP no ano de 2011, predominou-se o uso de Pastagem e Vegetação Campestre, já que os mesmos são usados como área de pecuária. A produção de eucalipto é outra realidade que está se observando no estado com a chegada de empresas como a FIBRIA, localizada no município de Três Lagoas – MS, os plantios dessas mudas estão cada vez mais presentes na região, mas ainda é pequena a porcentagem de áreas com cultivo de silvicultura na região da BHCP,

Entretanto, através do mapa gerado da BHCP, notou-se alguns outros pontos que não estão protegidas pelas suas áreas de vegetação, comprometendo a sua existência e importância para bacia hidrográfica.

### **Conclusões**

Ao se estudar o uso e cobertura da terra para fins de planejamento ambiental dentro de uma bacia hidrográfica, é importante que se entenda como o homem, com a sua dinâmica social, se apropriou destes espaços e os transformou por meio de seu trabalho, alterando os fluxos de matéria e energia no ambiente que ele se adequou. Algumas modalidades estarão mais degradadas do que outras, variando de um lugar para o outro, e a partir disso pode-se propor medidas prioritárias à recuperação de áreas degradadas.

Em relação ao método e procedimentos utilizados, ficou evidente sua eficácia, pois, a aquisição, manipulação e armazenamento dos dados da área de estudo foram processados e transformados em informações que podem subsidiar o planejamento da área.

O mapa gerado com as áreas das classes temáticas permitiu quantificar e avaliar a situação atual do uso e ocupação da terra da BHCP no âmbito geográfico.

## **BIBLIOGRAFIA**

AB'SÁBER, Aziz, Nacib. **Geografia e planejamento. In: 2 geografia e planejamento**. Instituto de geografia da Universidade de São Paulo. Edanee: São Paulo, 1969.

ASSAD, E. D.; SANO, E. E. **Sistemas de Informação Geográficas: Aplicações na Agricultura**. Platina: Embrapa, 1993.

BERTALANFFY. V. L. Teoria Geral dos Sistemas. Petrópolis: Vozes, 1975.

CALHEIROS, R. de O.; TABAI, F. C. V.; BOSQUILIA, S. V.; CALAMARI, M. **Preservação e recuperação das nascentes (de água e de vida).** Comitê das Bacias Hidrográficas dos Rios Piracicaba, Capivarí e Jundiaí – CTRN. Piracicaba, 2004.

CÂMARA, G.; SOUZA, R. D. M.; FREITAS, U. M.; GARRIDO, J. & MITSUO, F. **Spring: integrating Remote Sensing and GIS by object – Oriented Data Modelling**. São Jose dos Campos, 1996, 17p. Disponível em: [http://citeseerx.ist.psu.edu/viewdoc/download?doi=10.1.21.3610&rep=rep1&tyte=pdf.](http://citeseerx.ist.psu.edu/viewdoc/download?doi=10.1.21.3610&rep=rep1&tyte=pdf) Acesso

CHRISTOFOLETTI, A. **Geomorfologia**. São Paulo: Edgard Blücher, 2. ed., 1980.

CHRISTOFOLETTI, A. **Modelagem de sistemas ambientais**. 1° ed. São Paulo: Edgar Blücher, 1999.

CUNHA, S. B.; GUERRA, A. J. T. Degradação Ambiental. In: CUNHA, S. B.; GUERRA, A. J. T. (orgs) **Geomorfologia uma atualização de bases e conceitos.** 4ª ed. Rio de Janeiro: Bertrand Brasil, 2003.

FERREIRA, C.C. **Uso de imagens de sensoriamento remoto para mapeamento do uso e ocupação da terra da Bacia Hidrográfica do Alto Sucuriú- MS-BR**. II Simpósio Internacional da Cartografia na Geografia. São Paulo. 2010.

FITZ, P.R. **Geoprocessamento Sem Complicação.** São Paulo: Oficina de Textos, 2008.

FLORENZANO, T. G. **Imagens de Satélite para Estudos Ambientais.** São Paulo: Oficina de textos, 2002.

IBGE. **Manual Técnico do Uso da Terra**. Ed. 2, n. 7. Rio de Janeiro, 2006.

INPE.(Instituto Nacional de Pesquisas Espaciais). Imagem LANDSAT TM, Órbita 223, ponto 074 – 20/06/2011. Departamento de Geração de Imagens.

MIRANDA, E. E. de; (Coord.). Brasil em Relevo. Campinas: **Embrapa Monitoramento por Satélite**, 2005. Disponível em: [<http://www.relevobr.cnpm.embrapa.br>](http://www.relevobr.cnpm.embrapa.br/). Acesso em: 27 nov. 2011

MIRANDOLA-AVELINO, Patricia. Helena. **Análise geo - ambiental multitemporal para fins de planejamento ambiental: um exemplo aplicado à bacia hidrográfica do Rio Cabaçal Mato Grosso - Brasil**. Tese de Doutorado em Geografia do Programa de Pós Graduação em Geografia da Universidade Federal do Rio de Janeiro, 2006, 317 p.

PLANO ESTADUAL DE RECURSOS HÍDRICOS DE MATO GROSSO DO SUL. Governo do Estado de Mato Grosso do Sul – SEMAC e IMASUL, 2009.